# **Автоматизированная система управления экструзионной линией**

Андрей Робин, Вячеслав Пименов

Представленная в статье система управления экструзионной линией обеспечивает высокое качество изолирования при производстве кабельной продукции. Это достигается во многом благодаря применению надёжного промышленного компьютера, реализации программного обеспечения на базе SCADA-системы, а также внедрению разработанных авторами алгоритмов ПИД-регулирования, описанию которых в статье уделяется особое внимание.

#### ВВЕДЕНИЕ

Современный рынок предъявляет высокие требования к качеству изоли рования изготавливаемых кабелей. Поддержание таких параметров кабеля, как точность внешнего диаметра изоля ции, овальность, эксцентриситет, элек трическая и механическая прочность изоляции и другие, требует примене ния новаторских решений на основе передовых технологий автоматизации.

Поставляемые на российский рынок зарубежными фирмами экструзионные линии часто являются недоступными по цене для большинства отечествен ных производителей кабельной про дукции. На предприятии ООО «Псков геокабель» реализован ряд проектов по созданию автоматизированных систем управления экструзионными линиями собственного производства.

### НАЗНАЧЕНИЕ И ФУНКЦИОНАЛЬНЫЕ ВОЗМОЖНОСТИ СИСТЕМЫ УПРАВЛЕНИЯ

Экструзионная линия предназначе на для наложения на токопроводящую жилу одно- или двухслойной изоляции. Технологическая схема типовой экструзионной линии показана на рис. 1.

К процессу изолирования предъяв ляются жёсткие требования по надёжности, вытекающие из того об стоятельства, что запущенная линия может быть остановлена только после завершения всей рабочей длины изго

тавливаемого кабеля. Остановка на промежуточной длине недопустима по причине невозможности прерывистого управления расходом пластиката, по ступающего из шнека.

Система управления линией должна решать следующие основные задачи:

- оперативный сбор информации о со стоянии технологического процесса в виде цифровых и аналоговых сигна лов (цифровыми, или дискретными сигналами в данном случае являются сигналы с кнопок и переключателей, индуктивных датчиков, а также сиг налы готовности частотных регулято ров – рис. 2; аналоговые входные сигналы для экструзионных линий – это, как правило, сигналы термопар);
- выдача управляющих воздействий функциональным узлам линии в цифровом и аналоговом виде (циф ровые выходы системы служат для вывода дискретных сигналов управ ления реле, контакторами, частот ными регуляторами, сигнальными приборами; через аналоговые выхо

ды осуществляется управление зада ниями частотных регуляторов ис полнительных двигателей линии);

- отображение на рабочем месте изо лировщика (рис. 3) информации, позволяющей ему не только вести слежение за технологическим про цессом, но и оперативно вмешивать ся в него (при этом система должна обеспечивать иерархию прав доступа к изменению параметров технологи ческого процесса);
- обеспечение безопасности и надёж ности процесса изготовления кабеля посредством блокировки недопусти мых ситуаций и выдачи аварийных сообщений (тревог);
- протоколирование в реальном вре мени параметров технологического процесса с последующей их обработ кой и преобразованием в удобную для восприятия форму.

Кроме того, для всех экструзионных линий существуют общие технологиче ские задачи, решение которых не обхо дится без систем управления:

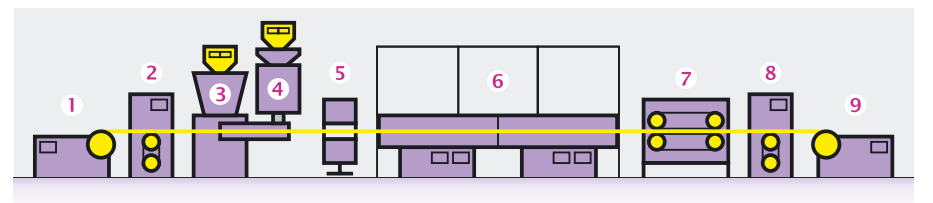

Условные обозначения:

- 1 отдающее устройство; 2 компенсатор отдающего устройства; 3 и 4 экструдеры;
- 5 измеритель диаметра; 6 ванны охлаждения; 7 тяговое устройство;
- 8 компенсатор приёмного устройства; 9 приёмное устройство.

**Рис. 1. Технологическая схема типовой экструзионной линии** 

www.cta.ru

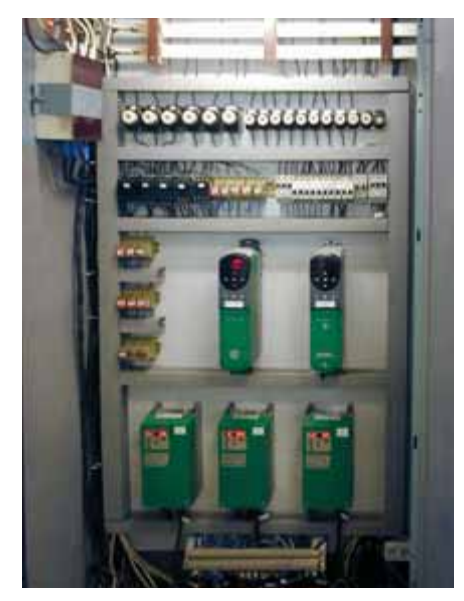

**Рис. 2. Силовой шкаф управления экструзионной линией на базе частотных регуляторов UniDrive и SE-Commander** 

- поддержание в заданных технологиче ских пределах температур зон нагрева шнеков, жилы и ванн охлаждения;
- обеспечение нелостности изготавливаемого кабеля, а также точности внешнего диаметра изоляции, его эксцентриситета и овальности в за данных пределах;
- контроль диэлектрической прочно сти изоляции;
- измерение длины изготавливаемого кабеля.

Эти задачи во многом взаимосвяза ны, поэтому более подробно рассмот рим только отдельные из них.

## **Регулирование температуры зон нагрева шнеков**

Поддержание на заданном техноло гическом уровне температур зон нагре ва шнеков является важнейшей зада чей, так как от этого зависит вязкость выдавливаемого пластиката. Если вяз кость расплавленного пластиката вы ходит за требуемый технологический диапазон, то меняется производитель ность шнека и возможно возникнове ние разрыва наносимой изоляции. Температура зон должна находиться строго в допуске, который для отдель ных материалов не превышает 2...3°С.

В реализованных нашей фирмой проектах систем управления экструзи онными линиями применяются два ва рианта подсистем регулирования тем пературы зон нагрева.

В первом варианте подсистема пред полагает использование терморегулято ров типа «Термодат-22» фирмы «Системы контроля». В данных приборах реа

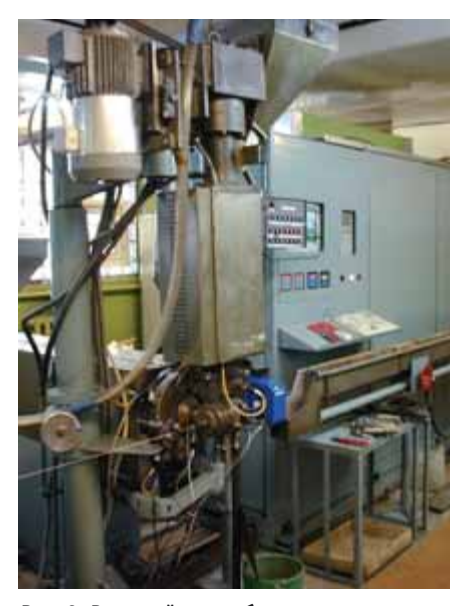

**Рис. 3. Внешний вид рабочего места изолировщика двухшнековой экструзионной линии**

лизован пропорционально-интегральный (ПИ) алгоритм регулирования тем ператур. Коэффициенты ПИ-регулирования задаются с панели прибора. Тер морегуляторы имеют последовательный интерфейс RS-485 с протоколом обмена ASCII, что позволило включить их в об мен с центральным компьютером, зада вать уставки и выводить значения тем пературы на экран монитора.

Во втором варианте подсистема регу лирования температур построена с применением многофункциональной платы PCL-812PG фирмы Advantech. В этом варианте нами реализован про порционально-интегрально-дифференциальный (ПИД) алгоритм регули рования температуры.

Если рассматривать выборку из *n* из мерений, то средняя пропорциональ ная ошибка ∆*P* может быть найдена из выражения:

$$
\Delta P = \frac{1}{n} \sum_{i=1}^{n} \Delta P_i = \frac{1}{n} \sum_{i=1}^{n} (T_y - T_{\Phi(i)}) =
$$

$$
= T_y - \frac{1}{n} \sum_{i=1}^{n} T_{\Phi(i)}
$$
(1)

Здесь *Ty* – уставка температуры в зо не нагрева;

 $T_{\phi(i)}$  – вектор последовательной выборки *n* фактических температур.

0

Цифровой выход (DO)

С учётом сгла живания помехи окончательная формула для вы числения **средней пропорциональной**  $\overrightarrow{OP}$  может

быть предложена в

виде:

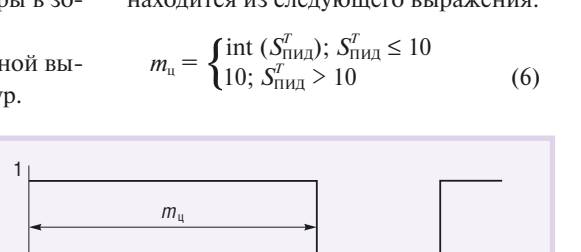

**Рис. 4. Формирование выходного импульса управления нагревом (диаграмма соответствует выделяемой мощности 70%)**

 $Δ\tilde{P} = αΔP + βΔP^o; α + β = 1$  (2)

Здесь ∆*P* – пропорциональная ошиб ка, вычисленная по формуле (1) на те кущем временном интервале;

∆*P<sup>o</sup>* – пропорциональная ошибка, вычисленная по формуле (1) на преды дущем временном интервале;

α, β – весовые сглаживающие коэф фициенты.

**Средняя дифференциальная ошибка** ∆*D* **<sup>~</sup>** регулирования температуры может быть найдена по формуле:

$$
\Delta \widetilde{D} = \Delta \widetilde{P}_{i+1} - \Delta \widetilde{P}_i \tag{3}
$$

Здесь значения  $\Delta \tilde{P}_{i+1}$ ,  $\Delta \tilde{P}_i$  вычисляются по формуле (2).

**Средняя интегральная ошибка** ∆*I* **<sup>~</sup>** ре гулирования для *n* измерений может быть определена по формуле:

$$
\Delta \widetilde{I} = \frac{1}{2} \sum_{i=1}^{n-1} (\Delta P_i + \Delta P_{i+1}) =
$$
  
=  $(n-1) T_y - \frac{1}{2} \sum_{i=1}^{n-1} (T_{\Phi(i)} + T_{\Phi(i+1)})$  (4)

**Суммарная ошибка**  $S_{\text{THA}}^{T}$  ПИД-регулирования температуры вычисляется как взвешенная сумма ошибок:

$$
S_{\text{THAI}}^T = \frac{\alpha_{\text{TI}}\Delta\widetilde{P} + \alpha_{\text{VI}}\,\Delta\widetilde{I} + \alpha_{\text{D}}\Delta\widetilde{D}}{\gamma\left(\alpha_{\text{TI}} + \alpha_{\text{VI}} + \alpha_{\text{D}}\right)}\tag{5}
$$

 $3\text{qecb } \alpha_{\text{π}}$ ,  $\alpha_{\text{W}}$ ,  $\alpha_{\text{D}}$  – весовые коэффициенты ПИД-регулирования;

γ – масштабный коэффициент.

Весовые и масштабный коэффициен ты выбираются экспериментально при отладке системы регулирования темпе ратуры зон нагрева и являются для сис темы задаваемыми параметрами.

Мощность регулирования темпера туры пропорциональна длительности импульса цифрового выхода управле ния нагревом данной зоны (рис. 4). Дискретность этого импульса опреде ляется длительностью программного цикла *tp*≤ 0,5 с, а его длительность (*m*ц) находится из следующего выражения:

**Время** (*t*)

47

#### Регулирование диаметра изоляции кабеля

Для управления диаметром наносимой на жилу изоляции нашей фирмой была разработана замкнутая подсистема измеритель диаметра - исполнительные электродвигатели шнеков (или тяги), в основе которой также лежит алгоритм ПИД-регулирования. Компьютерная программа по ряду измеренных значений диаметра вычисляет пропорциональную, интегральную и дифференциальную ошибки. Управляющий аналоговый сигнал на частотный регулятор шнеков (или тяги) вычисляется пропорционально суммарной ошибке ПИД-регулирования с заданными весовыми коэффициентами

Предлагаемый алгоритм ПИД-регулирования реализован для двух типов экструзионных систем: одношнековой экструзионной системы (один шнек и одна экструзионная головка) и двухшнековой экструзионной системы (два шнека совместно работают на одну экструзионную головку).

#### ПИД-регулирование диаметра кабеля в одношнековой системе

Основное уравнение процесса экструзии расплава на токопроводящую жилу связывает объёмную производительность и угловую скорость шнека:

$$
AW = VS \tag{7}
$$

Здесь А - постоянная шнека;

W - угловая скорость шнека (обороты в минуту);

V - линейная скорость кабеля;

 $S$  - площадь поперечного сечения изоляции кабеля.

Ошибки регулирования представляют собой пропорциональную, интегральную и дифференциальную составляющие отклонения площади сечения изоляции от установленного значения:

$$
\Pi = \frac{\pi}{4} \left( D_y^2 - D_c^2 \right) \tag{8}
$$

$$
M = \frac{\pi}{8} \left( 2D_y^2 - D_c^2 - D_{co}^2 \right) \tag{9}
$$

$$
D = \frac{\pi}{4} \left( D_{co}^2 - D_c^2 \right) \tag{10}
$$

Здесь  $D_{v}$  - установленное значение лиаметра:

 $D_{co}$  – среднее значение диаметра в предыдущем цикле регулирования.

Суммарная ошибка ПИД-регулирования находится по формуле:

$$
S_{\text{THA}} = \frac{\alpha_{\text{H}} \Pi + \alpha_{\text{H}} H + \alpha_{\text{D}} D}{\alpha_{\text{H}} + \alpha_{\text{H}} + \alpha_{\text{D}}}
$$
(11)

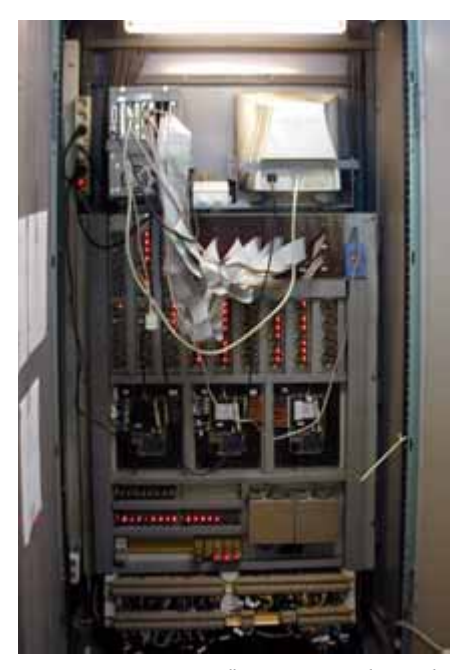

Рис. 5. Промышленный компьютер Advantech в шкафу управления экструзионной линии (вид со стороны задней стенки шкафа)

Здесь  $\alpha_{\text{II}}$ ,  $\alpha_{\text{II}}$ ,  $\alpha_{\text{D}}$  – весовые коэффициенты ПИД-регулирования, являющиеся задаваемыми параметрами.

Корректирующее значение угловой скорости шнека в этом случае находится из выражения:

$$
\Delta W_{\omega} = \frac{V}{A} S_{\text{THA}} \tag{12}
$$

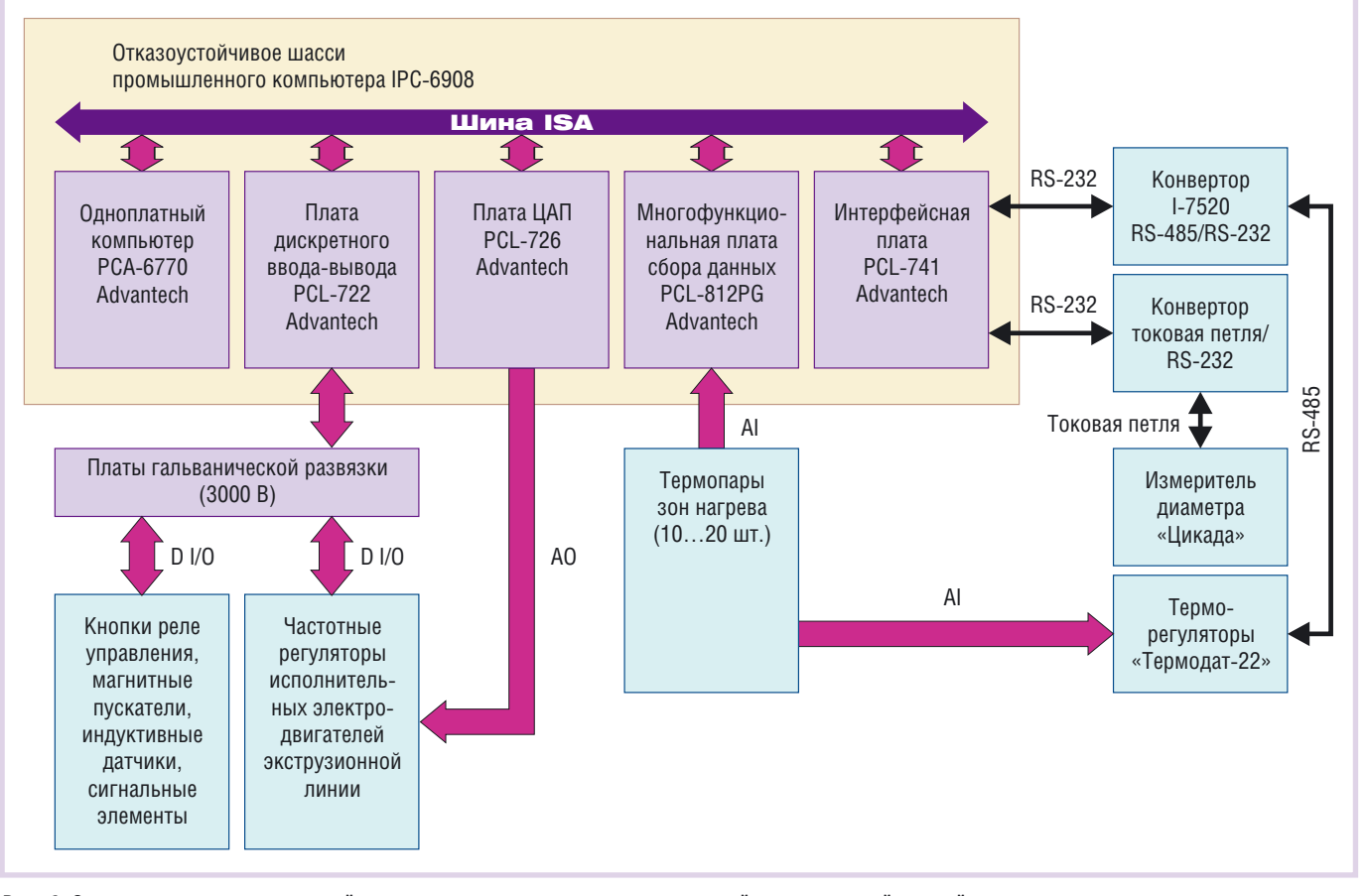

Рис. 6. Структурная схема аппаратной части системы управления двухшнековой экструзионной линией

MAMM cta ru

49

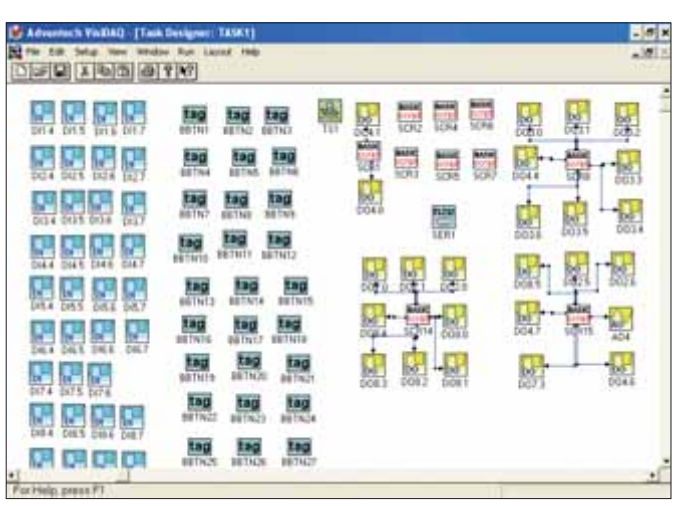

**Рис. 7. Типичное окно среды разработки программного проекта системы управления** 

ПИД-регулирование диаметра кабеля **в двухшнековой системе**

Уравнение экструзии для двухшне ковой системы может быть записано в виде:

$$
A_1 W_1 + A_2 W_2 = VS \tag{13}
$$

Здесь  $A_1$ ,  $A_2$  – постоянные шнеков при совместной работе;

 $W_1, W_2$  – угловые скорости шнеков. Корректировки угловых скоростей шнеков по суммарной ошибке ПИД регулирования в двухшнековой системе находятся из следующих выражений:

$$
\Delta W_{1\omega} = \frac{S_{\text{THI}}V}{A_1 + kA_2};
$$

$$
\Delta W_{2\omega} = \frac{S_{\text{THA}}V - A_1 \Delta W_{1\omega}}{A_2} \tag{14}
$$

Здесь *k* – технологическое соотно шение угловых скоростей шнеков, оп ределяемое по формуле:

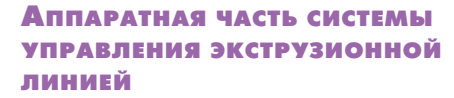

 $k = \frac{W_2}{W_1}$ 

В качестве основы аппаратной части разработанных и внедрённых предпри ятием ООО «Псковгеокабель» систем управления экструзионными линиями выбраны промышленный компьютер и многофункциональные платы ввода

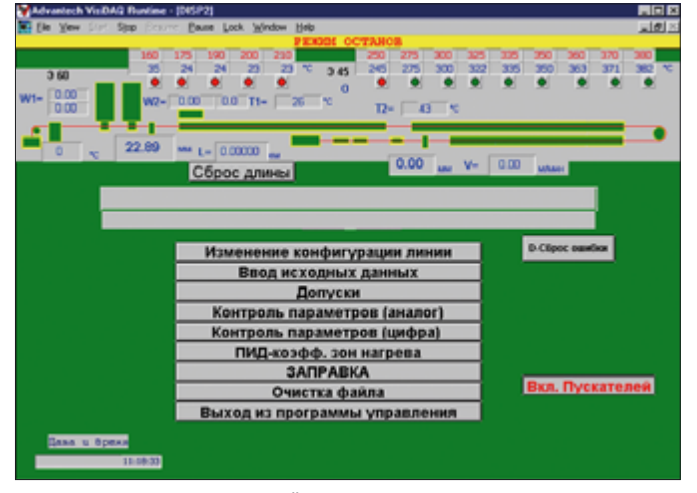

**Рис. 8. Экран исполнительной среды программы управления экструзионной линией**

вывода фирмы Advantech, а также частотные регуляторы фирмы ControlTechnique. На рис. 5 показан шкаф управления экструзионной линии, в котором наряду с прочей аппаратурой размещены монитор изолировщика и промышленный компьютер Advantech с процессорной платой PCA-6770 (Pentium III) в отказоустойчивом шасси IPC-6908.

В реализованных системах управления используются и отечественные устройства, такие как измеритель диаметра «Цикада» (фирма ЭРМИС) и уже упомянутые терморегуляторы «Термолат-22».

Структурная схема системы управления приведена на рис. 6. Схема отражает случай совместного применения обоих вариантов построения подсистемы регулирования температур для двухшнековой системы: один шнек регулируется  $\mathbf c$ помощью платы PLC-812PG, другой - посредством терморегуляторов.

## Программная часть СИСТЕМЫ УПРАВЛЕНИЯ

Программная часть системы управления экструзионной линией реализована в среде SCADA-системы VisiDAQ v3.11 (Advantech). Выбор в качестве среды разработки данной SCADA-системы объясняется преимущественным комплектованием аппаратной части системы управления платами фирмы Advantech. Типичные экраны среды разработки программного проекта и исполнительной среды программы управления экструзионной линией показаны соответственно на рис. 7 и 8.

Помимо стандартных функциональных блоков среды разработки использованы скрипты, с помощью которых реализованы алгоритмы ПИД-регулирования диаметра кабеля и температуры зон нагрева. Использование дополнительных динамических библиотек, стандартно не поставляемых вместе с дистрибутивом VisiDAQ, позволило организовать более гибкий, по сравнению с организованным стандартным блоком последовательного интерфейса, обмен по RS-485/RS-232. Хотя исполнительную среду VisiDAQ в общем случае нельзя назвать системой реального времени, тем не менее проведённые многочисленные тесты по сканированию времени программного цикла показали, что в ОС Windows 98 задаваемый параметр scan time выдерживается с точностью, необходимой для управления.

## **ЗАКЛЮЧЕНИЕ**

Разработанные  $\overline{M}$ внедрённые ООО «Псковгеокабель» системы управления экструзионными линиями намного дешевле зарубежных аналогов. В них реализованы оригинальные аппаратные и программные решения. В то же время данные системы являются открытыми для дальнейшего усовершенствования и развития.

Опыт эксплуатации экструзионных линий показал, что аппаратная и программная части внедрённых систем управления обеспечивают требуемые показатели надёжности и качества изготавливаемых кабелей при использовании практически любых изоляционных материалов, включая фторполимеры.

Разработанные алгоритмы могут быть легко адаптированы к любому измерительному оборудованию (измерители диаметра, длины, эксцентриситета и т.п.) как зарубежных, так и отечественных производителей, имеющему интерфейс последовательной связи.

**Авторы** — сотрудники **ООО «Псковгеокабель»** Телефоны: (8112) 7919-41/53

MAMM cta ru